# **Projekt: Lernsoftware für die Umweltbildung: Großökosysteme der Erde**

## Projektleiter: Mitarbeiter:

Prof. Dr. Klaus-Peter Berndt (AG Umweltbildung)

Marcus Borchert, Dipl. Biol. Claudia Engelmann, Claas Fischer, Dr. Hansjörg Lacher, Dr. Renate Wipper, Kati Witte

# **Projektbeschreibung**

# **Ziel des Projektes**

Über Gewohnheiten bei der Computer- und Fernsehnutzung soll ein zusätzlicher Zugang zur Naturwahrnehmung und zum Naturerleben geschaffen werden. Die technischen Lehr- und Lernmittel sind dabei nicht Selbstzweck, sondern sollen einen variantenreichen Zugang zum Hauptziel der Umweltbildung sichern, über aktives Naturerleben umweltschonendes Verhalten anzuregen. Ein sinnvoller, innovativer und dabei auch kritischer Umgang mit dem Medium Computer in der Umweltbildung ermöglicht neue und außerordentlich interessante Lehr- und Lernerfahrungen.

Interaktive Software bietet die Möglichkeit, über multimediale Vernetzungen ein tiefgehendes Verständnis zu schaffen und zu geistiger Flexibilität und kritischer Meinungsbildung beizutragen.

Der Wechsel zwischen stehenden und bewegten Bildern sowie der Ton sprechen die emotionale Ebene an und führen zusätzlich zu nachhaltigen Lerneffekten; didaktisch genutzte Videoeffekte erhöhen die Attraktivität.

Mit der Lernsoftware liegt ein komplexes Angebot vor, das die wichtigsten Großökosysteme der Erde der Erde vorstellt und für das Selbststudium relevanter Stoffgebiete genutzt werden kann.

## **Methoden**

Die gewählte Struktur der Lernsoftware entstand in Anlehnung an die Strukturierungsvorschläge von Walter/Breckle (1994) in "Ökologie der Erde".

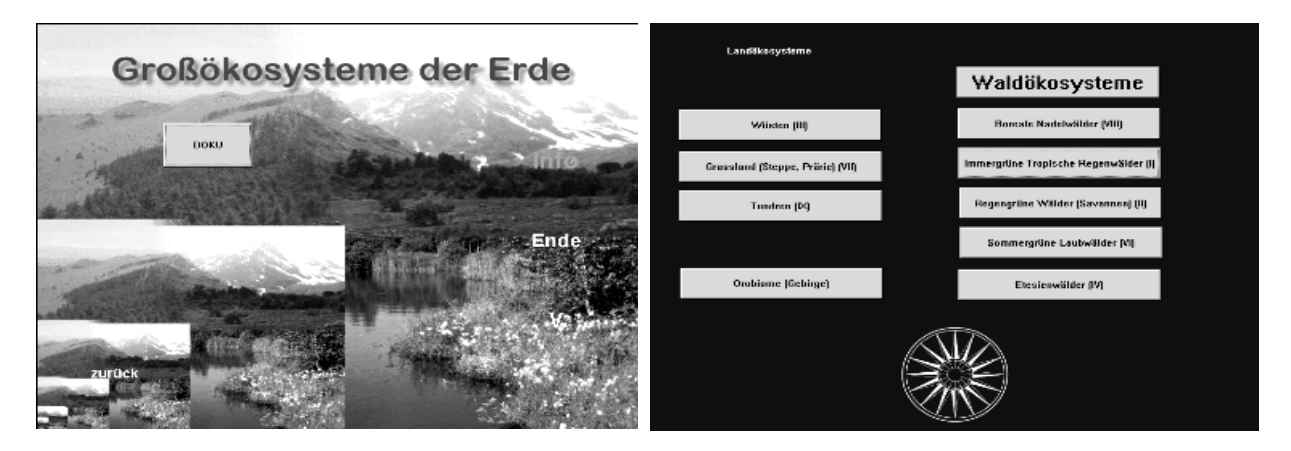

Bei der detaillierten Ausarbeitung der einzelnen Gebiete waren Fragen des Copyrights von Bildern und Videos zu beachten.

Zur Programmierung der Software nutzen wir Toolbook sowie entsprechende digitale Bildverarbeitungssoftware. Die Lernsoftware liegt als  $\alpha$ -Version auf CD-ROM vor.

Die Archivierung der Bilder erfolgt mit der Netzversion von THUMBS plus. Die digitalisierten Farbbilder liegen im '\*.bmp'-Format vor, Videos als '\*.avi'- und MPEG-Files.

Über unterschiedlich gestaltete Menü-Übersichten können sich die Zielgruppen selektiv und effektiv mit spezifischen Informationen versorgen. Möglichkeiten interaktiver Eingriffe sind gegeben.

# **Ergebnisse und Diskussion**

Die Software bietet Informationen zu Land- und Wasserökosystemen an. Eine Windrose als Steuerelement ermöglicht die Navigation durch die Software. Jeweils im Zentrum der Windrose wird bei Anzeige eines 'z' ein reload vorheriger Einstellungen möglich. In der gegenwärtigen Bearbeitungsphase sind die grundlegenden Struktureinheiten durch eine einführende Seite beschrieben. Links zu weiterführenden Texten vertiefen in Wort und Bild die Aussagen. Zusätzlich können auf jeder Seite Informationen zu Klima, Artenausstattung (Pflanzen, Tiere) und anthropogene Beeinflussung abgerufen werden. Dazu wurden inhaltsspezifische Buttons programmiert. Aus diesen Icons kann der Nutzer sofort auf die zu erwartende Information schließen, z. B. ein Schmetterling für typische Tierarten der jeweiligen Region, Grashalme für Pflanzen, ein menschlicher Fußabdruck für anthropogene Einflüsse, Wolken, Sonne, Regentropfen für Klimainformationen.

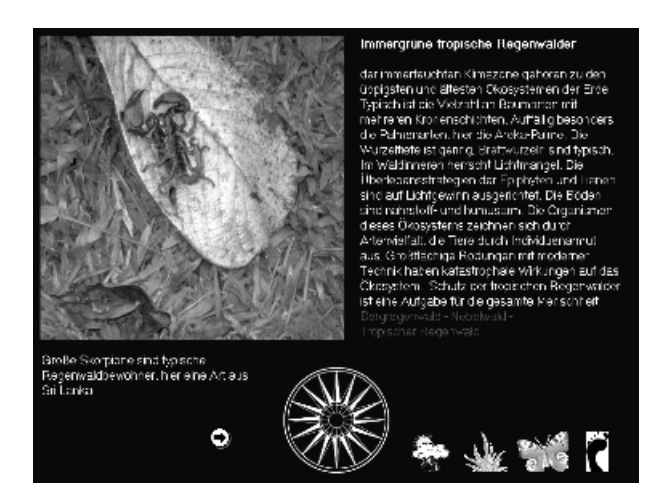

Die Software wird in der studentischen Ausbildung eingesetzt und will die Vorstellungsbildung zur Charakteristik der Megabiome durch geeignete Bilder und Videos unterstützen.

## **Kooperationspartner**

AVZ (Dr. K. Parnow), Universität Potsdam

media green GmbH

Schutzgemeinschaft Deutscher Wald, Landesverband Brandenburg e.V.

Gemeinschaft zur Förderung der Umweltbildung e.V.

# **Literatur**

Berndt, K.-P. Berndt (1993): Grundlagen der Ökologie. - Studienmaterial des Weiterbildenden Studiums "Umweltschutz für Bildung und Hauswirtschaft". - Universität Potsdam.

Walter, H.; Breckle, S.-W. (1994): Ökologie der Erde : Geo-Biosphäre. - Stuttgart; Jena: G. Fischer.

# **Projekt: Lernsoftware für die Umweltbildung: Kesselmoore in Brandenburg**

## Projektleiter: Mitarbeiter:

Prof. Dr. Klaus-Peter Berndt (AG Umweltbildung)

Marcus Borchert, Claas Fischer, Dr. Hansjörg Lacher, Dr. Renate Wipper, Kati Witte

# **Projektbeschreibung**

## **Ziel des Projektes**

Medien allgemein sind wichtige Träger moderner Kommunikation, die im Bereich der Umweltbildung bisher wenig beachtet wurden. Eine Ursache dafür mag sein, daß moderne Medien und das von der Umweltbildung angestrebte direkte Naturerleben zunächst Gegensätze zu sein scheinen. In einem computergestützten multimedialen Bildungssystem muß die Technik in unserem Verständnis als Mittel zur Heranführung der Zielgruppen an das Bildungsobjekt, den Erlebnis- und Erfahrungsraum Natur, dienen.

Über Gewohnheiten bei der Computer- und Fernsehnutzung soll ein zusätzlicher Zugang zur Naturwahrnehmung und zum Naturerleben geschaffen werden. Die technischen Lehr- und Lernmittel sind dabei nicht Selbstzweck, sondern sollen einen variantenreichen Zugang zum Hauptziel der Umweltbildung sichern, über aktives Naturerleben umweltschonendes Verhalten anzuregen. Ein sinnvoller, innovativer und dabei auch kritischer Umgang mit dem Medium Computer in der Umweltbildung ermöglicht neue und außerordentlich interessante Lernerfahrungen. Das ist besonders dann der Fall, wenn multimediale Software für die Umweltbildung nicht den Blick auf die reale Natur verstellt, sondern ihn vielmehr herausfordert, differenziert und entwickelt

Interaktive Software bietet die Möglichkeit, über multimediale Vernetzungen ein tiefgehendes Verständnis zu schaffen und zu geistiger Flexibilität und kritischer Meinungsbildung beizutragen.

Aus der Literatur z.B. Pfligersdorfer (1994), Steinbrink (1992), Wratil & Schwampe (1992) ist bekannt, daß interaktive Multimediasysteme herkömmlichen Lernsystemen in vieler Hinsicht überlegen sind.

Als Vorteile, vor allem interaktiven Trainings, sind anzuführen:

- Lernprogramme können unterschiedliche Vorkenntnisse z.B. durch entsprechende Hypertexte berücksichtigen;
- ein individuell angepaßtes Lern- bzw. Bearbeitungstempo ist möglich;
- durch die Einbindung unterschiedlicher realitätsnaher Darstellungsformen ist ein erlebnishaftes Lernen möglich, Inhalte prägen sich dauerhafter ein;
- durch einen mehrfachen Wechsel darstellender Medien und des Lehrstils kann die Aufmerksamkeit des Lernenden in Multimedia-Angeboten über einen längeren Zeitraum als bei herkömmlichen Unterricht aufrecht erhalten werden;
- das Lernen ist durch die Einbindung unterschiedlicher Medien und Aktivitäten für die Lernenden anschaulicher.
- Wechsel zwischen stehenden und bewegten Bildern sowie der Ton sprechen die emotionale Ebene an und führen zu besonders nachhaltigen Lerneffekten; spielerische Elemente und didaktisch genutzte Videoeffekte erhöhen die Attraktivität;
- durch multimedial eingebundene Lernerfolgskontrollen können bestimmte Lernschritte vertieft und Aufgaben zur Naturwahrnehmung, Naturerkundung und zum Naturerleben eingebunden werden.

Die Vorteile interaktiver multimedialer Systeme lassen sich auf alle Situationen übertragen, in denen dem Nutzer bestimmte Zusammenhänge und Informationen anschaulich, gezielt und schnell zur Verfügung gestellt werden sollen

Das Projekt ist gleichzeitig ein Beitrag zur Umsetzung der AGENDA 21. In der Agenda ist die Erhaltung der Artenvielfalt u.a. als einer der wesentlichen Schwerpunkt festgeschrieben. Um jedoch etwas sinnvoll schützen und fördern zu können, muß man das Schutzobjekt kennen und über seine Gefährdung und Verletzlichkeit informiert sein.

# **Methoden**

Interaktive Software bietet die Möglichkeit, über multimediale Vernetzungen ein tiefgehendes Verständnis zu schaffen und zu geistiger Flexibilität und kritischer Meinungsbildung beizutragen.

Aus den zahlreichen synonym gebrauchten Bezeichnungen wie Interaktive Lernprogramme, Courseware, Computerlernprogramme, Interaktive Lernsoftware, CAI, Teachware, CAL, CUU etc. verwenden wir den Begriff "Interaktive multimediale Software" (IMS).

Als Autorensystem zur Programmierung der Software nutzen wir Toolbook sowie entsprechende digitale Bildverarbeitungssoftware. Die Lernsoftware liegt als -Version auf CD-ROM vor.

Die Archivierung der Bilder erfolgt mit der Netzversion von THUMBS plus. Die digitalisierten Farbbilder liegen im komprimierten JPEG-Format vor, Videos als .avi und MPEG-Files.

Über unterschiedlich gestaltete Menüs können sich die Zielgruppen selektiv und effektiv mit spezifischen Informationen versorgen. Möglichkeiten interaktiver Eingriffe, vor allem in den spielerischen Elementen der Software, sind gegeben.

# **Ergebnisse und Diskussion**

Reste naturnaher Moore sind in Brandenburg in den zahlreichen kleinen Kesselmooren erhalten geblieben.

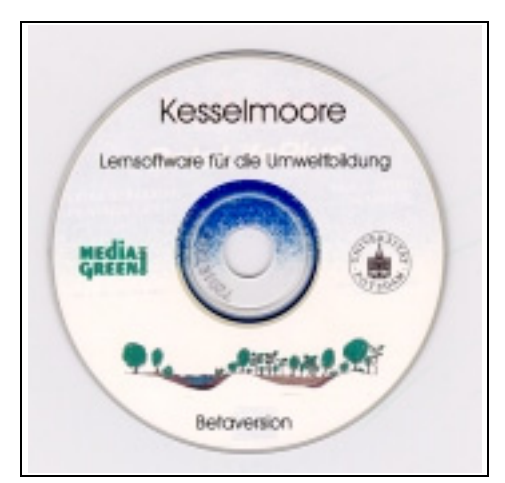

Hier lassen sich die Besonderheiten und die Artenausstattung von Hochmooren noch studieren. Allerdings sind Moore aufgrund ihrer Empfindlichkeit nicht zum unbegrenzten Konsumieren und für touristische Aktivitäten geeignet. Jeder Tritt eines Menschen stört diese sensible Lebensgemeinschaft.

Deshalb wurde dieses Ökosystem in Form einer multimedialen Software aufgearbeitet. Der interessierte Nutzer kann hiermit Kenntnisse erwerben, erweitern und überprüfen.

Ebenso kann die Software zur Vor- und Nachbereitung von Exkursionen genutzt werden (Berndt, Wipper & MacBryde 1997).

Die folgenden Bestandteile der Lernsoftware "Kesselmoore" sind diesem Anliegen verpflichtet:

- In Ton-Dia-Vorträgen werden jeweils Grundkenntnisse zum Kesselmoor, zu seiner Entstehung und seinem Schutz vermittelt. Ein interaktives Eingreifen ist hier nicht möglich.
- In einem Informationsteil können Angaben zur Artenausstattung in Wort und Bild abgerufen werden. Dabei wird zwischen Hochmoorspezialisten und Begleitarten unterschieden. In diesen Teil sind etwa 800 Abbildungen, Videoclips und Tonaufnahmen integriert.

Um dem Nutzer einen ersten optischen Eindruck über die ausgewählte Art zu ermöglichen, wird rechts oben ein charakteristisches Minibild des jeweiligen Vertreters eingeblendet. Durch Doppelklick auf den Artnamen öffnet sich die Artenseite.

Diese Programmierung ist anspruchsvoll, denn beim schnellen Lauf über die Namensliste wird das Laden des Bildes unterdrückt.

Mit Hilfe der (immer) unten links angeordneten Buttons "Menü", "zurück" und "Hilfe" gelangt man entweder ins Startmenue oder einen Schritt zurück.

Durch Doppelklick mit der Maus (oder Antippen auf dem Touchscreen) auf die gewünschte Tieroder Pflanzenart öffnet sich die Artenseite, die eine kurzgefaßte Beschreibung zur ausgewählten Art enthält.

Der Text ist mit farbig invertierten Worten versehen, die Hyperlink (Bild, Grafik, Video, Animation) oder Hypertext (z.B. Einblendung des Lexikons) bedeuten. Kommt der Cursor auf dieses Wort, so wandelt er sich in eine Hand, die bei Anklicken auf weitere Informationen verzweigt. Durch Klick auf einen der beiden runden Pfeilbuttons rechts unterhalb des Bildes der Artenseite kann man sich durch die integrierten Bilder (Format 800 x 600 oder 450 x 410 Pixel) blättern. Die Programmierung ist so gestaltet, daß die Pfeile nur sichtbar sind, wenn Informationen abrufbar sind. Unter den Kleinformatbildern werden erläuternde Texte eingeblendet. In die Vollformatbilder sind nur dann Texte integriert, wenn dies zum Verständnis erforderlich ist.

In spielerischer Weise kann Wissens überprüft werden.

Beim Hörquiz geht es um das Wiedererkennen tierischer Lautäußerungen, die bei ausgewählten Arten über "Tonlinks" aufgerufen werden können und der jeweils richtigen Abbildung im Quiz zuzuordnen sind.

Tierstimmen aus den jeweiligen Artenseiten sind in ein "Hörquiz" eingebunden. Die Lautwiedergabe wird per Maus angeklickt. Der Spieler hat die dazugehörige Art aus der Bildübersicht auszuwählen. Bei richtiger Entscheidung wird automatisch ein Punkt vergeben, bei falscher Antwort ein Punkt abgezogen und über die richtige Lösung informiert. Damit kann während des Spiels auch ein Lerneffekt erreicht werden. Am Spielende wird der Punktestand angezeigt. Während des Spiels können jederzeit Sachinformationen aus den Artenseiten abgerufen werden, so daß der Spieleffekt leicht mit Kenntniserwerb verbunden werden kann.

Beim interaktiven Hochmoorspiel wählt der Spieler die Pflanzen, die für ein Hochmoor typisch sind, bewußt aus.

Hochmoorpflanzen sollen für eine "Hochmoorbesiedlung" ausgewählt werden. Pflanzenabbildungen aus der Software - zufallsgeneriert angeordnet - sind per Maus in das Gesamtbild eines Kesselmoores einzufügen. Bei der ausgewählten Pflanzen ist jeweils zu entscheiden, ob sie eine typischer Hochmoorvertreter ist. Bei richtiger Wahl werden zehn Punkte vergeben. Wird die mögliche Zusatzinformation - durch Rückgriff auf die jeweilige Artenseite aus der Kesselmmorsoftware beansprucht, kann der Spieler nur noch fünf Punkte erhalten. Bei Spielende wird der Punktestand automatisch angezeigt.

Für die studentische Ausbildung läßt sich dieses Quiz auch in Form einer Klausur gestalten.

- In die Software ist ein Wörterbuch mit relevanten Begriffen integriert, das über "Hyperlinks" oder direkt als Lexikon benutzt werden kann. Eine Suchfunktion ermöglicht seine effektive Nutzung. Das Grundlexikon wird auch für andere von uns erarbeitete Softwaretitel verwendet.
- Alternativ kann ein Fachtext verwendet werden, der ebenfalls mit Hypertext und Hyperlinks zu Videos, Standbildern oder Tierstimmen versehen ist. Dieser Text kann ausgedruckt werden.

Die Besonderheiten der Software liegen in der konsequenten Nutzung von Hypermedia-Bestandteilen (Hypertext, Hyperlink) und der Verwendung von ausschließlich Originalaufnahmen aus Brandenburger Kesselmooren.

Die vorliegende ß-Version der Software dient der Evaluation des Produktes.

Der Einsatz in der Lehre im Virtual College Berlin-Bandenburg und im Rahmen eines Hochschul-Kooperationsprojektes mit der Fachhochschule Eberswalde im Sommersemester 1997 erbrachte erste Erfahrungen (Wipper, Berndt & MacBryde 1997).

Neben der selbständigen Arbeit mit der Kesselmoor-Software ermöglichte eine angeleitete Exkursion zu einem intakten Kesselmoor in der Nähe Eberswaldes sinnliche Erfahrungen zum Moor. Unter Nutzung unterschiedlicher Repräsentationsformen wie Bild, Gedicht, Photo stellten die TeilnehmerInnen ihre ganz persönliche Beziehung zu diesem verletzlichen Ökosystem dar.

In der Auswertung charakterisierten die Studenten Vorzüge und Spezifika der einzelnen Projektbausteine für die Umweltbildung. Die Bewertungen gingen z.T. weit auseinander. Übereinstimmend wurde aber eingeschätzt, daß multimedial gestützte Wissensaneignung eine geeignete Ergänzung zur direkten Aneignung in der Natur ist. Vielfach ergab sich ein Kontrasteffekt durch die Kombination von sinnlicher Erfahrung vor Ort und theoretischer Vor- bzw. Nachbereitung der Exkursion mit Hilfe der CD-ROM.

Unter hochschuldidaktischer Sicht bestätigte sich unsere Erwartung, daß multimediales und On-line-Lernen aus Gründen der Effektivität und Akzeptanz unbedingt hochschuldidaktischen Regeln für die Gestaltung der Lehre folgen muß.

# **Kooperationspartner**

Dr. K. Parnow, AVZ, Universität Potsdam

media green GmbH

Schutzgemeinschaft Deutscher Wald, Landesverband Brandenburg e.V.

Gemeinschaft zur Förderung der Umweltbildung e.V.

# **Literatur**

Berndt, K.-P.; Wipper, R.; MacBryde, D. (in Druck): Use of Multi-Media Software on CD-ROMs for Environmental Education. - Environmental Education Fair, Lüneburg 1997.

Pfligersdorfer, G. (1994): Mit dem Computer die Natur begreifen? - ARGE- Umwelterziehung (Wien) 4(1994); 30-33.

Steinbrink, B. (1992): Multimedia : Einstieg in eine neue Technologie. - Haar bei München.

Wipper, R.; Berndt, K.-P.; MacBryde, D. (in Druck): First Experiences in Teleteaching. - Environmental Education Fair, Lüneburg 1997.

Wratil, P.; Schwampe, D. (1992): Multimedia für Video und PC : Techniken und Einsatzmöglichkeiten. - Haar bei München.

# **Projekt: Lernsoftware für die Umweltbildung: Döberitzer Heide - Ferbitzer Bruch**

#### Projektleiter: Mitarbeiter:

Prof. Dr. Klaus-Peter Berndt (AG Umweltbildung)

Marcus Borchert, Claas Fischer, Andre Grothe, Gabriele Klimke, Joachim Krebs, Dr. Hansjörg Lacher, Dr. Renate Wipper, Martin Wipper

## **Projektbeschreibung**

#### **Ziel des Projektes**

Multimediale Software für die Umweltbildung will den Blick auf die reale Natur differenzieren und entwickeln. Dort, wo eine Realbegegnung nur mit Einschränkungen möglich ist, geht es durch die geschickte Auswahl von Bildern und Videos um eine sinnvolle Unterstützung der Vorstellungsbildung. Die multimediale Präsentation bezieht sich auf das Gebiet der Döberitzer Heide und der Ferbitzer Bruches.

Flächen der Döberitzer Heide waren für über 100 Jahre Truppenübungsplatz und seit Ende des 18. Jahrhunderts als Manövergebiet gnutzt. Nach Aufgabe der miltärischen Nutzung erweist sich dieses Gebiet als einer der größten naturnahen, unzerschnittenen und unbesiedelten Freiräume Brandenburgs mit einer reichhaltigen Biotop- und Artenvielfalt. Einer der Schwerpunkte der Entwicklungskonzeption "Döberitzer Heide" liegt in der "Erschließung des Gebietes als Naturerlebisraum, sowie als Quelle der Natur- und Umweltbildung, insbesondere für die Bevölkerung im Ballungsraum Berlin-Potsdam und darüberhinaus für Besucher aus dem In- und Ausland" (Rutschke 1997).

Die multimediale Präsentation unterstützt diese Aufgabenstellung. Sie beinhaltet Informationen zu Entwicklung , Struktur der Landschaftseinheit und Artenausstattung der Döberitzer Heide. Eine interaktive "Führung" soll darüber hinaus einen allgemeinen Überblick vermitteln und als Anregung zur Teilnahme an realen Führungen dienen.

Die Software wendet sich an unterschiedliche Zielgruppen:

- Naturfreunde, die sich während eines kurzen Besuches im Gebiet informieren wollen,
- Mitglieder z.B. eines Umweltverbandes, die sich Anregungen und detailliertere Informationen zu verschiedenen Themen holen wollen,
- Spezialisten, die sich über die wissenschaftlichen Ergebnisse informieren wollen, die bereits über das Gebiet vorliegen. Besonderer Wert soll darauf gelegt, in die Software ausführliche Literaturhinweise (bis hin zur Aufnahme der Originalarbeiten!) einzubinden, um so den Zugang zu wissenschaftlichen und populärwissenschaftlichen Ergebnissen einschließlich rechtlicher Bestimmungen zu ermöglichen, wobei geeignete Recherchiermöglichkeiten zu entwickeln sind,
- Kinder und Jugendliche, die sich im Rahmen schulischer und besonders außerschulischer Umweltbildung im Gebiet aufhalten.
- Durch Programmierung geeigneter Filter können die einzelnen Zielgruppen zu den von ihnen gewünschten Informationen gelangen.

Die Software kann eingesetzt werden, um Politiker auf unterschiedlichen Ebenen sowie kommunale Entscheidungsträger in kurzer Zeit über Probleme und Wert des Gebietes zu informieren; als käufliche CD-ROM Besuchern und anderen Interessierten (z.B. über die Umweltverbände) die Auseinandersetzung mit ausgewählten Themen zu Haus am Computer zu ermöglichen oder als Teachware in schulischen und außerschulischen Bildungseinrichtungen zu dienen.

Als Internetversion kann die Software internationalen Zugang zu ähnlichen Aufgabenstellungen (Umweltbildung, Naturschutz, Konversion etc.) schaffen (Wipper, Berndt & MacBryde 1997).

Die Software ist so gestaltet, daß jederzeit ohne großen Programmieraufwand neue Erkenntnisse eingearbeitet werden können.

# **Methoden**

Als Autorensystem zur Programmierung der Software nutzen wir Toolbook sowie entsprechende digitale Bildverarbeitungssoftware. Die Lernsoftware liegt als  $\alpha$ -Version auf CD-ROM vor.

Die Archivierung der Bilder erfolgt mit der Netzversion von THUMBS plus. Die digitalisierten Farbbilder liegen im '\*.bmp'-Format vor, Videos als '\*.avi'- und MPEG-Files.

Über unterschiedlich gestaltete Menü-Übersichten können sich die Zielgruppen selektiv und effektiv mit spezifischen Informationen versorgen. Möglichkeiten interaktiver Eingriffe, vor allem in den spielerischen Elementen der Software, sind gegeben.

## **Ergebnisse und Diskussion**

Der Landschaftsraum der Döberitzer Heide wurde in Form einer multimedialen Software aufgearbeitet. Der interessierte Nutzer kann hiermit Kenntnisse erwerben, erweitern und überprüfen. Ebenso kann die Software zur Vor- und Nachbereitung von Exkursionen genutzt werden (Berndt, Wipper & MacBryde 1997).

Die folgenden Bestandteile der Lernsoftware "Döberitzer Heide " sind diesem Anliegen verpflichtet:

Es wird eine Karte des Gesamtgebietes mit sensitiven Feldern eingebunden, die beim Anklicken des entsprechenden Gebietes Bilder der Landschaft mit Erklärungen zeigen. Auf der Grundlage dieser Karte lassen sich auch thematische Touren integrieren.

Das Hauptmenü (Eingangsseite) enthält auf einem charakteristischen Untergrund (Heidemotiv) die Buttons, die Informationen zu den folgenden Bereichen ermöglichen:

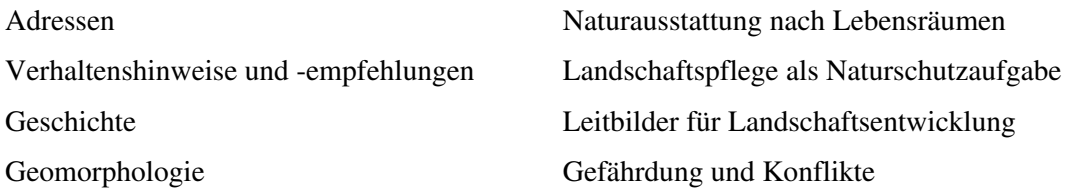

Adressen

Das Verzeichnis enthält relevante Adressen, speziell bezogen auf die Döberitzer Heide. Integriert ist eine Suchfunktion. Die Adressen können auf Separatseiten verzweigen, die mit Bildern und weiteren Informationen unterlegt sind.

• Geschichte

Historischer Abriß des Truppenübungsplatzes, Text mit Illustrationen (Grundlage sind die bereits beim Verein Döberitzer Heide e.V. vorliegenden historischen Arbeiten, um preussische Geschichte erweitert. Hierwerden auch Informationen zu den KONVER-Programmen der Europäischen Union integriert.

• Verhaltenshinweise und -empfehlungen

Enthält allgemeine Hinweise zu im Gebiet für die Döberitzer Heide unmittelbar bedeutsamen Rechtsvorschriften und Verhaltensweisen inclusive eines ausdruckbaren Formulars für die Rechtsbelehrung (Verhalten im Gelände, Wegenutzung, Gefährdung durch Munition etc.).

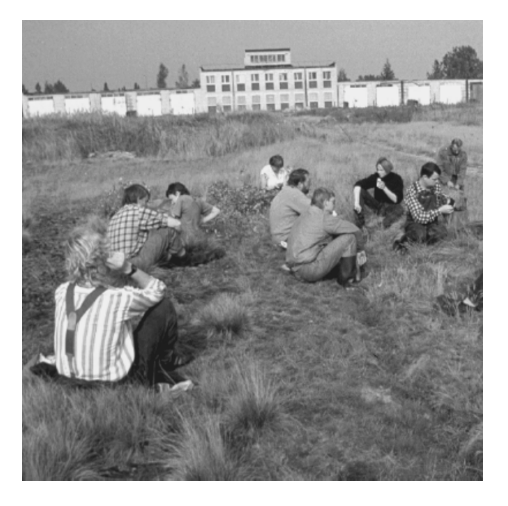

Geomorphologie

Mittels einer Karte mit sensitiven Feldern werden kontextorientiert Aussagen zu wichtigen geomorphologischen Einheiten angeboten, die sich auf die abiotischen Faktoren konzentrieren.

Naturausstattung nach Lebensräumen

Auf der Grundlage der verschiedenen Lebensräume (Biotope) werden die typischen Tier- und Pflanzenarten vorgestellt. Besonderer Wert wird dabei auf die "Rote-Liste-Arten" gelegt. Neben Videos und Farbbildern wird es möglich sein, direkt aus diesen Seiten die wissenschaftlichen Originalarbeiten anzusteuern, zu lesen und auszudrucken. Die einzelnen Biotope werden auf einer Karte mit Hilfe sensitiver Felder vermittelt. Dadurch werden die Möglichkeiten des Zuganges zu diesen Landschaftseinheiten erweitert.

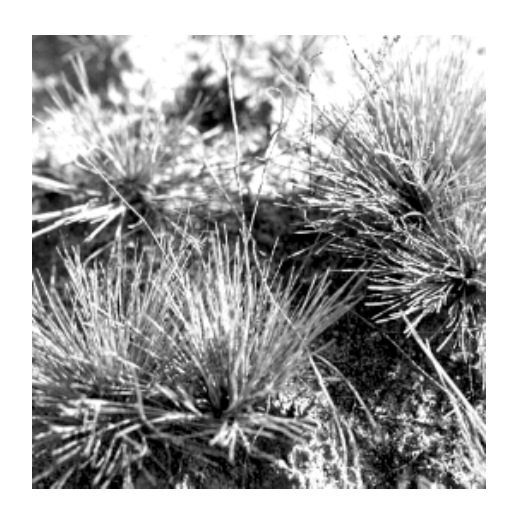

Landschaftspflege als Naturschutzaufgabe

Gemäß dem Schutzziel des Gebietes werden die praktischen und theoretischen Möglichkeiten der Landschaftspflege im Gebiet dargestellt. Dabei soll deutlich werden, daß der behutsame Eingriff des Menschen nichts Negatives bedeutet, sondern vielmehr erst die Erhaltung der wertvollen Bestandteile garantiert. Die Pflegemaßnahmen werden für die einzelnen Landschaftseinheiten getrennt dargestellt.

Leitbilder für Landschaftsentwicklung

Im Zusammenhang mit den natürlich ablaufenden Sukzessionsprozessen werden die Möglichkeiten der dauerhaften Verwirklichung der Landschaftsleitbilder dargestellt, die mit möglichst geringen menschlichen Eingriffen (Kostenfaktor!) verwirklicht werden können. Die Leitbilder werden an den vorhandenen Landschaftsbildern (Biotopen) entwickelt

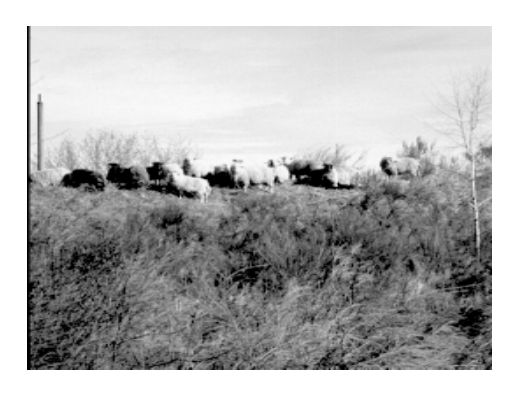

## Gefährungen und Konflikte

Da das Gefährdungspotential der Döberitzer Heide für Besucher durch Restmunition nur über längere Zeit und mit hohem Aufwand vermindert werden kann, soll ein Abschnitt die damit zusammenhängenden Probleme und Konflikte verdeutlichen. Dieses Kapitel kann gleichzeitig für die notwendige Belehrung der Besucher genutzt werden. Es ist vorgesehen, eine Ton-Video-Dia-Show zu entwickeln, die als Grundlage der Belehrung genutzt werden kann.

• Naturausstattung

Dieses Kapitel beinhaltet zwei grundsätzliche Informationen. Es werden die Biotope und die für sie typischen Organismen dargestellt. Ein Vorteil der Software besteht darin, daß Abbildungen derselben Tiere und Pflanzen über Links mehrmals erwähnt und gezeigt werden können, ohne daß zusätzlicher Speicherplatz benötigt wird.

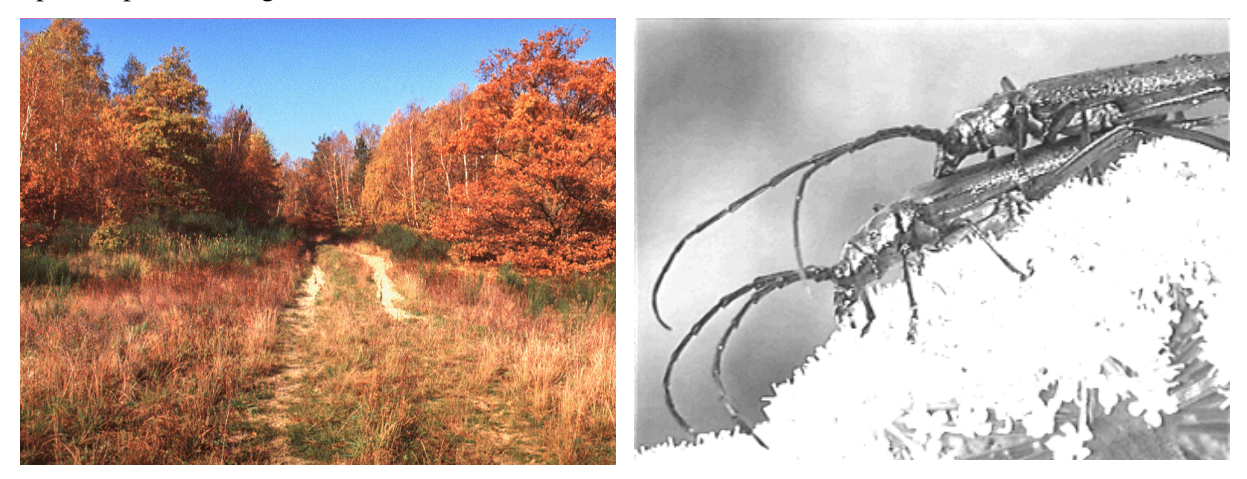

## • Lebensräume

Die Struktur dieser Biotopseiten kann unterschiedlich gestaltet sein. Bei reich untergliederten Lebensräumen wie z.B. dem Waldökosystem empfiehlt es sich, weitere Unterseiten zu gestalten. Die Hauptseite besteht aus einer Karte mit sensitiven Feldern, die mit einer Textleiste kontextorientiert verknüpft ist. Bei übersichtlichen Biotopen wie z.B. Äckern reicht in der Regel eine Seite.

## **Kooperationspartner**

Dr. K. Parnow, AVZ, Universität Potsdam media green GmbH Naturschutz- und Förderverein "Döberitzer Heide" e. V. Gemeinschaft zur Förderung der Umweltbildung e.V.

# **Literatur**

Berndt, K.-P.; Wipper, R.; MacBryde, D.: Use of Multi-Media Software on CD-ROMs for Environmental Education. - Environmental Education Fair, Lüneburg 1997, im Druck.

Rutschke, E. (1997): Döberitzer Heide: Konzeption für die Bewahrung und Entwicklung eines Naturerbes in Brandenburg. Naturschutz-Naturerlebnis-Information im Ballungsraum Berlin/Potsdam.

Wipper, R.; Berndt, K.-P.; MacBryde, D.: First Experiences in Teleteaching. - Environmental Education Fair, Lüneburg 1997, im Druck.